# 認知ゲーム実験 (4) 卒業研究より

山上 暁

# Cognitive game experiment  $(4)$ : Some graduation studies

# YAMAGAMI Akira

Abstract: As the fourth report on the cognitive game experiments, I introduce here three game experiments from thc student graduation studies.The game situations were produced on a Windows XP PC with a program of the HSP language.  $(1)$  Japanese kanji shooting-game experiment: To examine letter coding processes of kanji characters, letter matching task was performed in a game style cognitive experiment. (2) Concentration game experiment with baseball player photos: This experiment examined the mere exposure effect in supra- and sub-liminal presentation conditions where the stimulus figures presented prior to the game card flip. (3) Scenario-game experiment with a criminal fiction: This experiment analyzed the subjects' reasoning process in the culprit guess reading of the scenario by recording the reading time and the sequences of the cluc script selection buttons.

Key words: cognitive game experiment, video shooting game, concentration game, scenario game

### 卒業研究での認知ゲーム実験

私のゼミの卒業研究では研究テーマはできるだけ学 生の自主的判断で決めさせている。ただし、どんなテー マでもその研究の中に必ず実験を取り入れるように指 導し、調査をしてその結果に基づいて実験を行うとか, その逆のケースでもよいから、どこかで必ず実験的手 法によるデータの収集と分析を行うことを注文してい る。もちろん実験のみを2つ行うのもよい、通常は前 期に予備実験、後期に本実験というスケジュールであ る。この方針で以前から指導してきたが、最近はさら に知覚および認知的研究についての実験をする場合に ゲーム実験の手法を取り入れることを勧めている。学 生の関心が私の研究・指導の中心領域である「知覚・ 認知」にあり、プログラミングにも多少なりとも関心 のある場合には、HSPというプログラミング言語を 使ってプログラムを自作し、実験ができるまでをサポー

トしている。私が「認知ゲーム実験」に着目した理由 のひとつは「ゲーム」(ここではいわゆるビデオゲー ム)はまさに人間の認知が機能する現場(フィールド) であることである。もうひとつはゲームを身近に感じ ている学生に、自分の身近な事柄の中に心理学的問題 がたくさんあり、その中で自分なりの研究のテーマを 探して実験の枠組みを考え、卒業研究として具体的な 形にしていくというひとつの研究課題を見つけるルー トを提供することができると考えているからである (山上, 2006, 2007, 2008)。 2007年度のゼミでは3人 がパーソナルコンピュータを使っての認知ゲーム実験 を行って卒業研究を完成させた。ここでこれらを紹介 したい。

# 1. シューティングゲームを使った 漢字照合実験

本田加奈は「ゲーム実験による漢字の処理水準の検

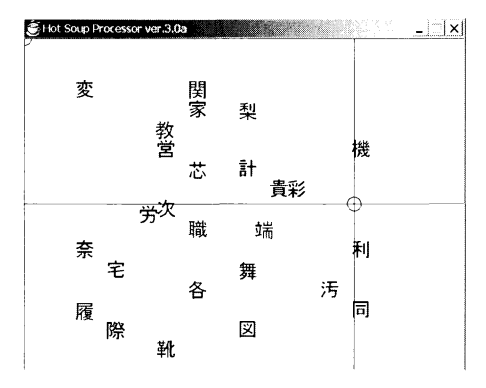

図1 漢字シューティングゲーム実験の画面の例:漢字26個 が画面の左右から出現し進行する。ターゲットの「家」 という字を見つけてシューティングマークをマウスで 自在に動かして目標文字に合わせてクリックして撃て!

討」というタイトルで卒論(本田, 2008)を書いた。 3年生の後期で HSP 言語のよるプログラミングを説 明した時に、その言語で書かれたいくつかのゲーム (たくさんのゲームがインターネットにアップされて いる)を体験させた。その中で彼女はシューティング ゲームに興味を持ち、自分でもプログラミングをして みようということだったので、4年になってからはま ずスクリーン画面上を飛び交う多数の物体の中の特定 の標的をクリックすることによってシュートするプロ グラムに挑戦した。この時点ではまだ何を心理学的問 題とするかは決まっていなかったが、ターゲットを弁 別して特定の反応を行うこと自体は心理学実験の基本 ともいえる操作なので、とりあえずパターン図形の弁 別·認知をテーマにすることを考えながらプログラミ ングを行った。ミリ秒単位での反応時間測定と反応記 録のファイル作成は多少込み入っているので、私が作っ たサブルーチンを組み込んだ。前期中に自分で作った プログラムで、簡単な図形パターンが画面の左右にい ろいろな速度で飛び交う中で特定のパターンを「撃つ」 という課題の反応時間と正答率をデータとした実験レ ポートを予備実験のレポートとして提出した。いよい よ後期に入って、漢字を使ったシューティングゲーム にしようということになり、アルファベットを使った 実験として以前に学習した「文字照合実験」(向後, 1995; Posner & Mitchell, 1967) を参考に、漢字の文 字照合とコード処理の水準の検討を卒論の課題と決め た。

### 目的

漢字を使ったシューティングゲーム式の実験で漢字 の文字符号化処理のコード水準の検討を行う。漢字で もアルファベットの場合と同じように形態・音韻・意

味の3処理コードが区別され、その順番で認知処理が 複雑になると考えられる。したがって仮説は、形態処 理条件・音韻処理条件・意味処理条件の順で反応時間 は長くなり正答率が低くなるであろう、というもので あった。

### 方法

実験参加者は学生20名。3つのコード条件を試行ご とに指示する「指示文字」としての刺激漢字には日常 よく使う漢字20個 (「家」「言」「熱」など)を選択し, そのひとつひとつについて以下の3つの条件に当ては まる漢字1字をゲーム中でシューティングの対象とな る「目標文字」として決めた。(1)形態処理条件: 「家」の場合を例にすると,「家」という同じ文字を目 標文字とする条件, (2) 音韻処理条件:「家」の場 合にはその「音読み」を指定し、それと同じ音読みの 「価」を目標文字とする条件, (3) 意味処理条件:指 示文字が前か後ろについて漢字2文字熟語ができる目 標文字を探す条件で「家」の場合には「家族」という 単語のできる「族」を目標文字とする条件。実験に用 いた Windows PC のコンピュータの画面には26個の 文字が進行方向(左端から13文字時,右端から13文字) 速度と現れるタイミングが異なって提示された(図1)。 被験者の課題は1試行ごと指示される目標文字(たと えば、意味コード条件では「ターゲットは「家」と2 字熟語を作る漢字」)を画面上の縦横のクロスライン と小さい円でできているシューティングマークをマウ スで自在に動かして目標文字に合わせてクリックする ことによって「射撃」することである。それぞれの試 行で正解となる目標文字は1字だけになるように他の 25文字は選択された。20個の指示文字で3コード条件 があり1セッション60試行となる。それをそれぞれ異 なるランダム順で3回繰り返したので被験者1人あた り180試行のゲーム実験となった。1セッションの所 要時間は10-20分程度であった。

### 結果と考察

各セッションの60試行の中で正しい目標文字をクリッ クした反応を正答とし、正答の場合の反応時間を実験 参加者ごとに平均したものを被験者の平均反応時間 (ミリ秒)とし、20人の被験者のそれを平均したもの を全体平均反応時間(ミリ秒)とした。また、正答数 についてもセッションごとと被験者ごとに数えてその 20人の平均を (60試行中の) 全体平均正答数とした。 表1には3処理水準条件ごととセッションごとの全体

表1 3つの処理条件のセッションごとの試行平均正答数 (回) と平均反応時間 (ミリ秒)

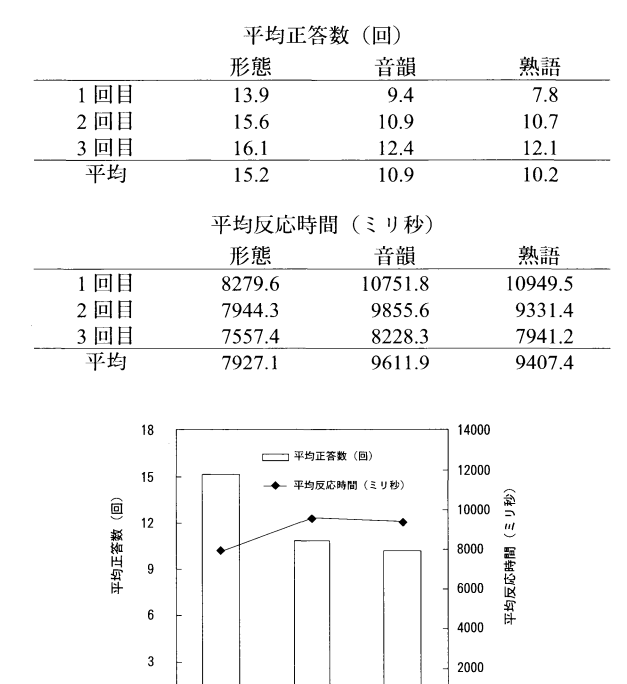

図2 3つの処理条件の平均正答数 (回) と平均反応時間 (ミリ秒)

音韻

 $\overline{0}$ 

 $\mathbf{0}$ 

平均反応時間(ミリ秒)と全体平均正答数(回)を示 した。さらに、3処理水準条件ごとの全体平均反応時 間(ミリ秒)と全体平均正答数(回)を図2に示した。

表1と図2から1セッション60試行中の平均正答数 は3つの条件で有意な差が見られ (F(2,38)=61.09, p<0.01) 形態処理条件で最も多くなり音韻処理条件 と意味処理条件の間には差がなく、どちらも形態処 理条件より少ないことが読み取れる。平均反応時間に ついては形態処理条件で最も短くなり  $(F(2.38)$ = 30.41, p <0.01) 音韻処理条件と意味処理条件の間に は差がなく,どちらも形態処理条件より長くなった。 これらのデータはどちらも形態処理条件がもっとも容 易であったという意味で仮説を支持しているが、音韻 処理条件と意味処理条件の間には差がなかったことは 仮説に反した結果となった。本実験のように多くの移 動する妨害文字(目標文字以外の漢字)の中から目標 文字を見つけ出すという作業はひとつひとつを確認し ながらの作業となり、全体としての反応時間も大きい 値となっていて Posner & Mitchell (1967) の文字照 合課題とは異なる処理過程が関与していると思われる。 漢字の場合には音韻として音読みと訓読みがあり実験

では音読みを指示したものの、2つ以上の音韻が存在 する場合にはその選択という過程が必要となり、意味 処理条件に近い結果となったのではないだろうか。

# 2. 神経衰弱ゲームを使った 単純接触効果の実験

井上尚子は「顔刺激による単純接触効果」(井上, 2008) というタイトルで、人物の顔写真12枚をランダ ムに配置した神経衰弱ゲームを使って閾下と閾上の単 純接触効果(あるいは単純提示効果や単純呈示反復効 果と呼ばれる:坂元ら,1999;下條,1996)を検討す る実験を行った。卒論のテーマがなかなか決まらずに いたので、前期のテーマ決定の締め切り間近になって 以前に認知心理学の授業の中で説明を聞いた単純接触 効果に関心がもてるというので、それをゲーム仕立て の実験の中でやってみようということにした。彼女の 場合はプログラミングは出来ないということで私がプ ログラムを作り、プロ野球が好きな彼女はプロ野球チー ムの選手の顔写真をいろいろなチームのサイトから集 めて実験に使えるように選択し、ペイントソフトで加 工するという刺激作成を行った。神経衰弱ゲームは以 前マッキントッシュのハイパーカードというソフトで 作った (山上, 2007) が今回は HSP 言語を使って新 しく作り直した(そのプログラムリストは付録のリス ト1に示す)。ゲームに集中している途中で瞬間提示 される人物の画像に対する好みが提示回数によって変 わるかどうかを見ようというわけである。

#### 目的

人物の顔刺激のペアを見つける神経衰弱ゲームの途 中で短時間提示される他の人物の提示回数が多くなっ た時、その人物の好意度が上がる単純接触効果が見ら れるかどうかを実験的に検討する。単純にいえば提示 回数が多いほど好意度が増す、というのが仮説となる が、八木・菊池 (2007) が示したように回数が多い場 合に必ずしも好意度が増すとは限らないので、この研 究としてはむしろ探索的にやってみることにした。

### 方法

実験参加者は特に野球が好きであったり、好みのプ ロ野球チームがあるわけではない学生20名。人物の顔 写真12ペア24枚をランダム順に配置した神経衰弱ゲー ムのプログラムを Windows PC で実行し、そのゲー ムの途中で他の人物の画像が短時間提示される。ゲー

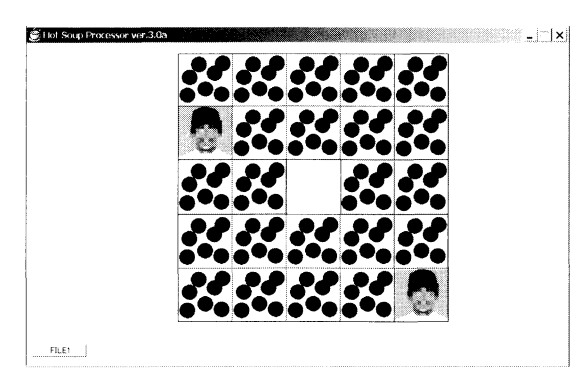

図3 神経衰弱ゲーム実験の画面の例:顔画像のペア12組24枚が画面上にランダムな順序で配置してある。ペアを出来るだけ 早く見つけろ! (実際の実験では顔のモザイクはない。またカード裏の画像も異なる。)

ムに使用する人物画像12枚 (ゲーム画像と呼ぶ)と短 時間提示される人物画像7枚(実験画像と呼ぶ)は同 じプロ野球チームの選手の上半身白黒画像で、野球帽 のチームマークやユニフォームはすべて白あるいは黒 で塗り特徴を消した(図3)。短時間提示される実験 画像は、裏を向けて配置されているゲーム画像をクリッ クして表にする前に20ミリ秒 (閾下条件) あるいは 160ミリ秒(閾上条件)提示される。1セット19枚の 画像に対する好意度はゲームの前と後に実施してその 変化を検討した。PC画面上にランダムに1枚ずつ提 示される顔画像に対して段階評定(大嫌い・嫌い・や や嫌い・どちらでもない・やや好き・好き・大好き) で答えさせた。チームの写真セットは2つ (A/B) 用 意し、一人の被験者は一方を閾下条件で他方を閾上条 件で提示するようにランダムに割り当てた。

教示:「今から神経衰弱ゲームをしてもらいます。ルー ルは神経衰弱と同じです。画面に人の顔が表示されて いるカードが裏になって24枚並んでいます。それをマ ウスでクリックし、2枚ずつ同じ人の顔を合わせて下 さい。2枚めくり正解ならばめくられた状態のまま表 示されます。不正解なら裏返され元通りになります。 制限時間はありません。自分のペースでしてください。」

#### 結果と考察

まず、好意度評定について各実験参加者の各画像に 対する実験前と実験後のスコアの差を求め(実験後ス コアー実験前スコア), 好意度上昇得点とした。ゲー ムでは短時間提示される実験画像の提示回数は参加者 ごとに異なるため、実験参加者別に AB それぞれのチー ムの閾下条件・閾上条件について7枚の実験画像の提 示回数を集計した。その提示回数を4段階に区別し, 0-5回はA段階, 6-10回はB段階, 11-15回はC段階, 16回-25回はD段階とした。この提示回数4段階にも

とづいて7枚の実験画像を参加者ごとにグループ化し, グループの中で平均提示回数と平均好意度上昇得点を 求め、さらにそれらの値の20名の参加者の平均をもと めて、図4にグラフとして示した。

図4の左上の図 (1) はチームAの閾上条件の結果 を示している。横軸は提示回数グループを示し、左縦 軸はそのグループ内の平均提示回数、右横軸は平均好 意度上昇得点である。グラフ中の破線が平均提示回数 のデータを示し、実線が平均好意度上昇得点のデータ を示し、水平線は好意度上昇ゼロを示している。平均 提示回数は4枚のグラフともグループごとにほぼ直線 的に増加していることが確認された。問題となる平均 好意度上昇得点についてはわずかに正の値となったが、 提示回数段階にともなって変化しているとはいえない。 図4の右上の図 (2)のチームAの閾下条件, 図 (3) のチームBの閾上条件,図(4)のチームBの閾下条 件の結果を通してみると、5回までは得点上昇が見ら れるが、それより多い提示回数では変化なしか下降傾 向が見られる。全体として見ると、閾上条件ではいわ ゆる単純接触効果としての好意度上昇傾向が見られる 場合もあるが回数が多いほど好意度が上昇するわけで はなく、閾下条件では5回程度までは好意度が上昇す るが、回数が多くなるとむしろ好意度が下降する傾向 を示している。

今回の実験結果は刺激図版間でも違いが見られ、必 ずしも一貫した傾向を示しているわけではないが、閾 上条件と閾下条件で効果が異なる可能性や回数が多く なりすぎるとかえって嫌いになるという傾向の可能性 も示しており、今後も刺激画像の選択や刺激提示回数 などをコントロールして検討して見る価値がありそう である。

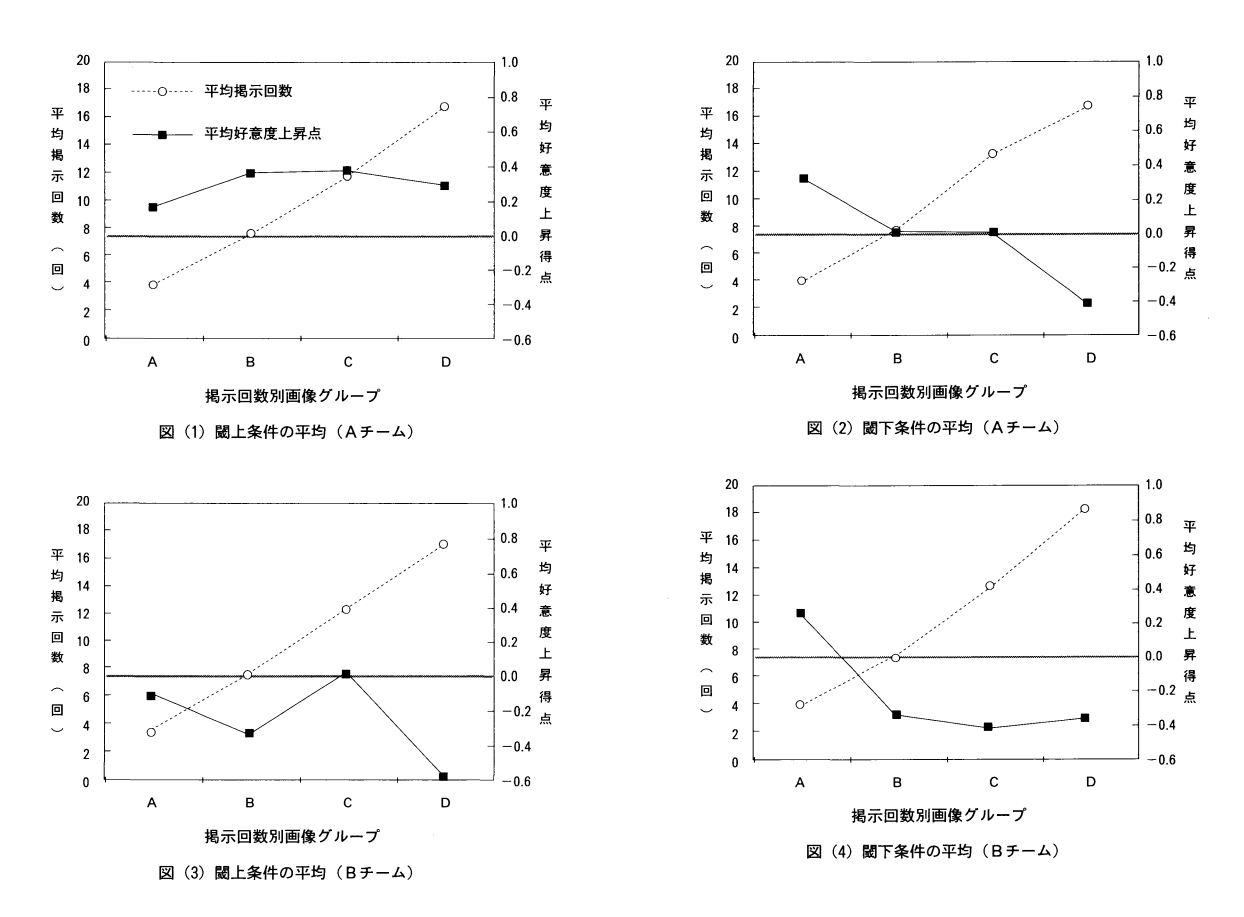

図4 神経衰弱ゲームを使った単純接触効果実験の結果:チーム別・提示条件別の平均提示回数と平均好意度上昇得点を提示 回数4段階を横軸として示した。

# 3. 犯人推理シナリオゲームにおける 推論の認知心理学的分析

本田奈津子 (2008) は「シナリオゲームにおける論 理的矛盾の認知|(本田, 2008)において自作のサス ペンスシナリオをゲームにして、場面展開の順序や所 要時間や言語報告を記録した。被験者(ゲームプレイ ヤー)が犯人を推定する過程でどのような事実や証拠 をどのような順序で閲覧し、犯人探しの推論の中でそ れらをどのように利用し、どのような推論過程を経て 判断するのかを実験的に検討した。

## 目的

推理小説などの読者は物語の展開に従って事件の犯 人が誰であるのかを自分なりに推定しながら読み進ん でいく。物語の中で示される事件の背景、例えば事件 の関係者の人間像や登場するひとびとの人間関係や, 事件に関するさまざまな事実や見出された証拠を一定 の順序で読み取りながら推理していくのが楽しいのだ。 しかし、人間の記憶や注意には限界があり、推論はさ

まざまなバイアスによって歪曲される(安西, 1985; 海保, 2005; 高野, 1994)。本実験ではシナリオゲー ムを作成し、そのゲームでの反応を分析することによっ て犯人推定の認知過程を実験的に検討する、仮説検証 というよりは探索的な研究であった。タイトルには 「論理的矛盾の認知」とあるが、むしろ「推論過程の 分析」というべきだろう。

#### 方法

実験参加者は学生24名。実験者は自分がこれまでに 経験したロールプレーイングゲームやシナリオゲーム の体験を活かして、殺人事件のサスペンスシナリオを 自作しそれを PC ゲームとして HSP 言語を用いてプ ログラミングした。ひとりの男が殺害される殺人事件 が起こり、犯人の可能性を持った3人の人物が登場す るストーリーになっている。事件の前後の時間におけ る各人物のアリバイや日頃の行動,被害者との関係, 警察の調べに対する証言や事件現場の様子や犯行の証 拠となりうる事柄を画面に設定したボタンを選択して その事項の記述のページ (図5参照)に移動すること

 $\overline{5}$ 

によって実験参加者(検事の役割)はストーリーを 「読み進んで」いく。これらの記述の中には矛盾した ものや証拠として不十分なものも入れてあり、すべて の項目を見て検証しても誰が犯人かを確定するのは難 しくなっている。ゲームとしての場面 (シーン) は57 枚が用意されており、それぞれのシーンにいくつかの 事項ボタンが配置されている。どの事項ボタンを選ん でどのシーンに跳び、どの項目をどういう順序で選択 し、どのくらいの時間をかけて読み、また次の事項ボ タンを押していったかが記録された。また、ゲームの 途中(開始後3分経過時)と終了後に行う犯人推定に 関する質問を記したアンケートの答えも分析対象とし た。アンケートは「誰を犯人と思うか」「その理由は 何か(例えば、証言の矛盾やアリバイや動機の有無な どの項目を並べて示してある)」やその他の意見や感 想などを記述してもらう形になっていた。

教示:「これより、あなたにはパソコン上に表示して あるシナリオゲームをやってもらいます。シナリオゲー ムとは、画面に表示されたシナリオを読み、その次の 展開について、あなたが知りたい、進めたいと思った 通りに画面表示下辺にある選択ボタンをマウスでクリッ クして、次へ次へとストーリーを進めていくゲームで す。今回のストーリーテーマは、『殺人事件』です。 某日,殺人事件が発生しました。あなたはこの事件で, 容疑者の担当検事となってストーリーを進めると同時 に、最終的にはシナリオの証言や事実からあなたなり に犯行を導き出して下さい。ゲームはあなたが思った 通りに進めて下さい。制限時間もありませんので、自

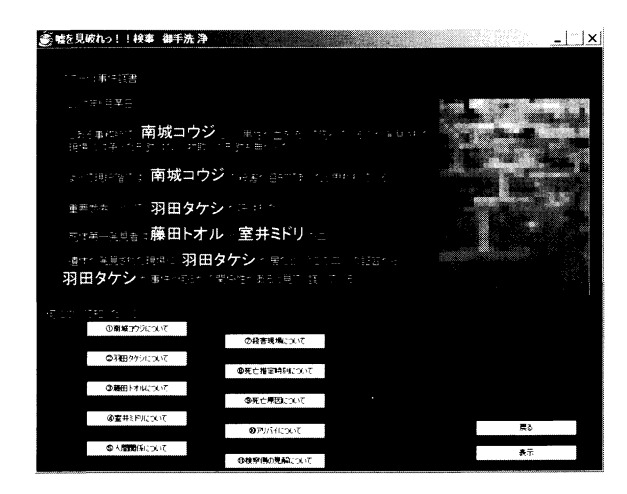

図5 犯人推理シナリオゲーム実験の画面の例:ゲームの最<br>初のシーンの画面では事件の概要と容疑者の簡単な紹 介とボタン項目(それぞれの容疑者や人間関係,事件<br>現場やアリバイについての選択項目がボタンとして表 示されている)。犯人はだれだ!

分で判断して終了してもらって結構です。」

#### 結果と考察

24名の実験参加者のシーンと項目ボタンの選択順序, クリック回数,経過時間の記録が推定犯人別(Aとし た者1名, Bとした者2名, Cとした者17名, B+Cの 共犯とした者4名の4つのケースがあった)に整理さ れた。シーンの選択ボタンの内容について (1) 人間 関係 (2) 事件事実 (3) 証言 (4) 客観的事実の4 つのカテゴリーに分け、4種の容疑者(推定犯人)別 に各実験参加者がそれぞれのカテゴリーの内容記述の 読みに要した所要時間の平均を算出して図6の上に示 した。またそれぞれのカテゴリーのボタンが平均何回 反復して押されたかを平均反復クリック数として図6 の下に示した。図6の上のグラフからはどの推定犯人 のケースでも人間関係と証言の項目の読みに時間が費 やされ、証言の読みでは推定犯人のケースによって平 均所要時間に差が見られた。図6の下の平均反復クリッ ク数では推定犯人のケースによる差は大きくはなく,

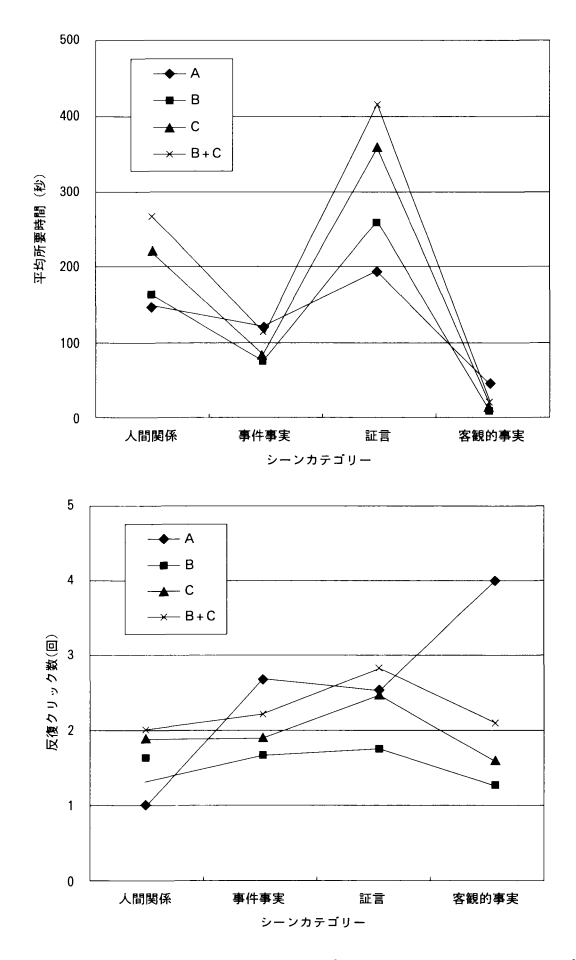

疑者別の(上)平均所要時間(秒)と(下)項目ボタ ンの平均反復クリック数 (回) 図6 犯人推理シナリオゲームの各シーンカテゴリー別·容

むしろ証言を繰り返しチェックすることが多いという 共通性が認められた。

今回の実験ではこのような客観的データにも共通点 と差異が認められたが、これらの数量的分析だけでな く各実験参加者がどのような順序でゲームを進めていっ たかという時系列的データが膨大となった。ここでは そのデータを紹介できないが、その時系列パターンの 分析から各実験参加者(ゲームプレーヤー)がどのよ うな事件関連項目に重きをおいて容疑者の決定に結び 付けるのかをある程度推測することができた。

### 4. おわりに

卒研指導の楽しさは1年間を通してそれぞれの学生 の個性がよく分かってくることであり、さらにその個 性をベースにしながらテーマ選び・刺激作り・プログ ラミング・データ処理・レポート作成などのさまざま な作業を通して心理学を学んだ学生として成長してい くことが実感できることにある。ここに紹介した3人 も三人三様の個性と成長を見せた。

実験のプログラムをほぼ自分で仕上げた本田加奈は 前期の間は就職活動をしながらプログラミングの参考 図書と格闘していた。書いてあることは出来るのだが、 いまひとつ応用の利かないことに苦労しながら、いわ ば無駄の多いプログラムを何とか作り上げて予備実験 を行った。後期には多少時間の余裕も出来たが、漢字 処理というテーマを決めたあと本格的な実験のプログ ラムはさらに複雑なものとなり、フローチャートを作 りそれを修正しながらプログラミングとデバッグを繰 り返す日々が続いた。見ていると空回りしていること も多かったが、独力で解決していくのを待ったのでず いぶん時間がかかってしまった。でもこの卒業研究で のさまざまな経験は卒業後プログラマーとして仕事を している中でも活かされているのではないかと思う。

プロ野球球場でアルバイトをしていた井上尚子は就 職活動のこともあってなかなか卒論の本気になれずに 前期は与えた課題のレポートを何とか提出した。後期 には自分の関心のあることで刺激が作れたのでその作 業には比較的まじめに取り組んだが、テーマの具体化 とプログラムは先生まかせとなった。作業も遅れがち で何度も何度も叱られながらなんとかその気になって 実験は終えたが、データを細かく分析しまとめ上げる 作業も苦手で、ひとつひとつ相談をしながら進めて行 かなければならなかった。卒業研究では毎年何人かは

このように「手取り足取り」の指導が必要になるが, それでもその学生なりの「成長」があるのがうれしい。

犯人推理シナリオゲームを行った本田奈津子も前期 は就職活動をしながら、自分で決めたテーマの中での 問題意識を自分なりに実験計画書にして予備実験を終 えた。オリジナリティのあるテーマなので試行錯誤的 な部分も多く、データを前にしてどこからどう攻めて いくかを苦悩していたが、助言した内容は十分に理解 しデータを整理してくるので相談をしながらこちらも どうなるのかが楽しみであった。結果的には数量的な 分析からは、推定犯人のケースの違いがデータに大き な差異をもたらしたとは言えず、むしろ時系列データ の質的分析から実験参加者(被験者)の個性が多少と も記述可能な形となった。オリジナリティのあるパイ オニア的研究で、今後この種類のゲームを利用した認 知実験の参考になるだろう。シナリオや各ボタンの記 述内容のなかにさまざまな「実験的仕掛け」を計画的 に設定できていればさらに面白い結果になったのでは ないかと思われる。

#### 引用文献

- 安西祐一郎 1985 問題解決の心理学 (中公新書757) 中 東公論社
- 本田加奈 2008 ゲーム実験による漢字の処理水準の検 討 甲南女子大学人間科学部平成19年度卒業論文(未 公刊)
- 本田奈津子 2008 シナリオゲームにおける論理的矛盾 の認知 甲南女子大学人間科学部平成19年度卒業論文 (未 小 刊)
- 井上尚子 2008 顔刺激による単純接触効果 甲南女子 大学人間科学部平成19年度卒業論文(未公刊)
- 海保博之 (編) 2005 認知心理学 朝倉心理学講座 2 朝倉書店
- 向後千春 1995 分類課題の時間分析 行場次朗 (編) 認知心理学重要研究集1 視覚認知 誠信書房 Pp。 186-188.
- Posner, M. I., & Mitchell, R. E. 1967 Chronometrical analysis of classification. Psychological Review, 74, 392-409.
- 坂元章·森津子多子·坂元桂·高比良美詠子 (編) 1999 サブリミナル効果の科学 学文社
- 下條信輔 1996 サブリミナル・マインド (中公新書1 324) 中央公論社
- 高野陽太郎 1994 思考の心理学 中島・高野・伊藤 (編) 思考 認知科学 8 岩波書店 Pp. 1-68.
- 八木義彦・菊池正 2007 閾下単純接触効果における接 触回数の影響 日本心理学会第71回大会論文集 p.601
- 山上 暁 2006 認知ゲーム実験 (1) 鏡映描写 甲南

女子大学研究紀要 人間科学編 42 7-11. 山上 暁 2008 認知ゲーム実験(3)ストループ効果<br>山上 暁 2007 認知ゲーム実験(2)神経衰弱ゲーム 甲南女子大学研究紀要 人間科学編 44 1-8. 甲南女子大学研究紀要 人間科学編 43 1-8.

リスト1 HSP言語による神経衰弱ゲームを使った単純接触効果の実験プログラム

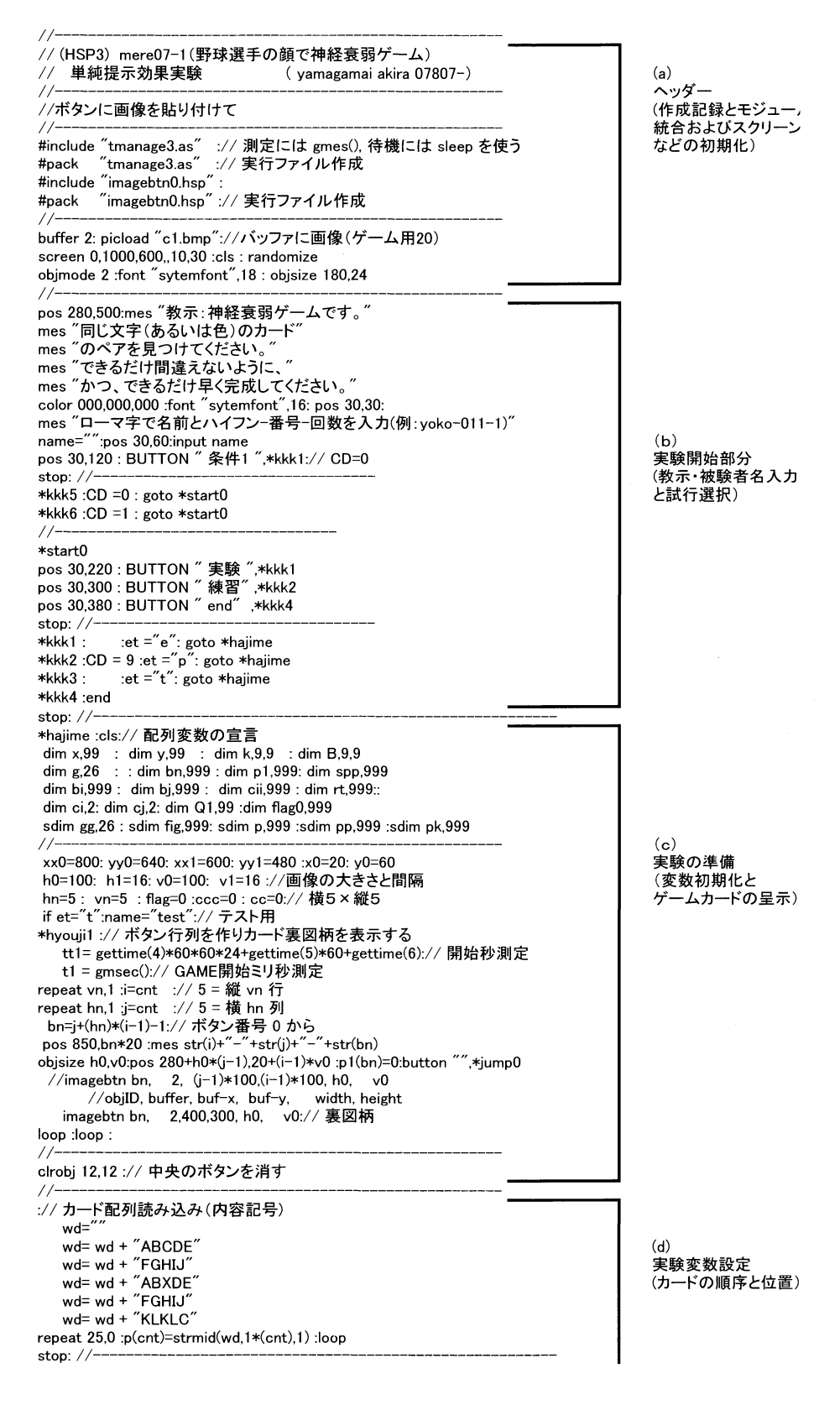

9

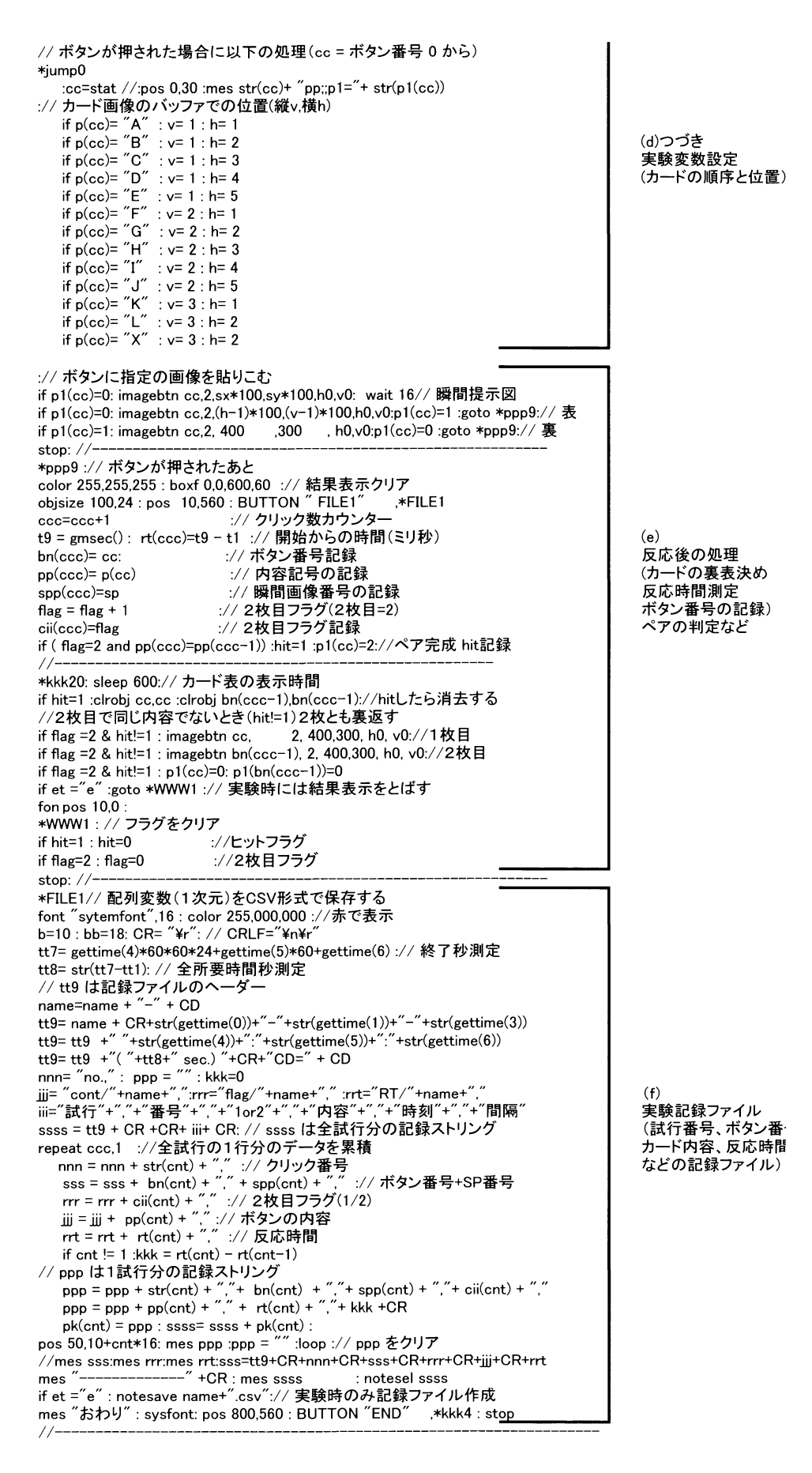